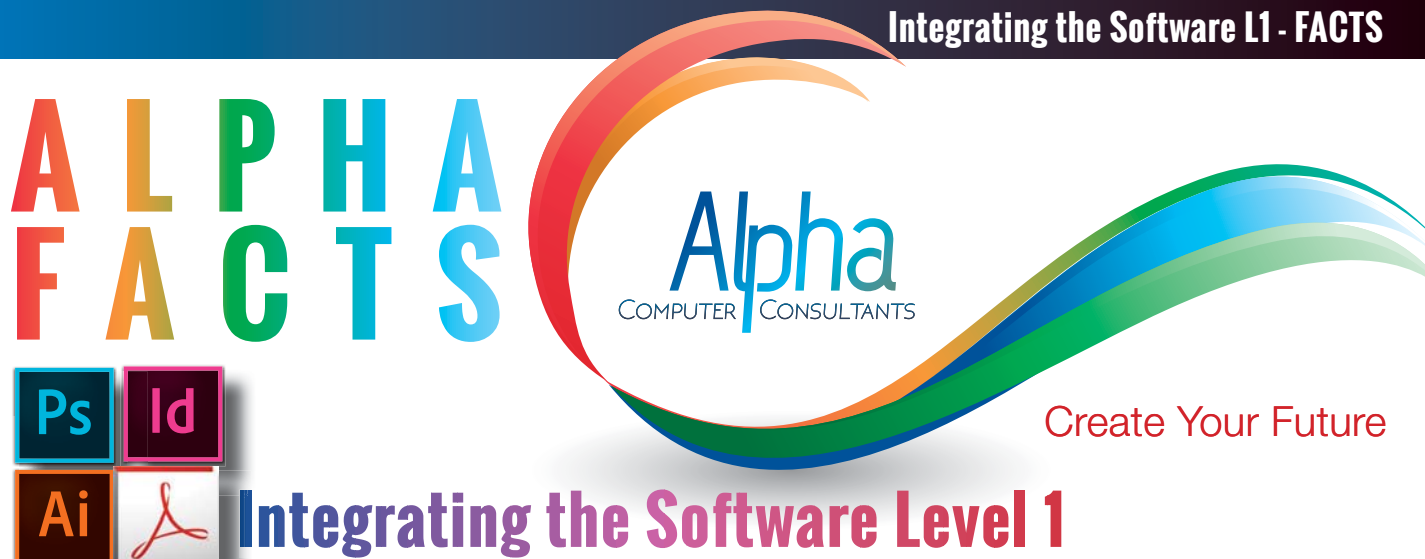

**Integrating the Software Level 1** In this course participants seamlessly combine Adobe InDesign, Photoshop, Illustrator and Acrobat to produce an integrated design document. Components of a design layout are produced in Photoshop and Illustrator, then combined into a multi-page inDesign document. A final pdf is produced with the help of Acrobat. Different workflows and ways of moving between the software packages are explored as well as various tips, tricks and real-life examples.

This course is designed for those who have completed our individual software level 1 courses of Photoshop Level 1, Illustrator Level 1, InDesign Level 1, and Acrobat for Business and want to take their knowledge further into a real-world production environment.

**Course Prerequisites:** This course is NOT aimed to introduce each software application, so the prerequisites for this course is that you have completed Photoshop Level 1, Illustrator Level 1, InDesign Level 1, and Acrobat for Business (not essential but recommended) courses.

#### **Duration:** One day 9:00 am – 4:30 pm

## **Course Content**

### **Creating a structured document**

- New Document settings
- Loading Styles and swatchesMaster page setup (a-master and b-master)
- Master page items (auto P numbers, and images)
- Applying masters and overriding
- Creating layers in InDesign

## **Cover Creation - Front and Back**

- Front Cover Image (PS)
- - Image Size and resolution, including bleed in your image
- - Image retouching
- - Levels & Hue Saturation/ Unsharpen Mask
- - Convert Mode\_CMYK
- Front Cover layout
- - Placing main image to include bleed
- - Placing text
- - Masthead creation using type and effects, sampling colurs with eyedropper
- - Creating empty frames for inset images
- - Styling and transforming text
- - moving all objects to their layers
- Back Cover Layout
- - Redrawing logos in Illustrator (using template layers, the pen tool and type)
- - Tips and Techniques
- - Placing and sizing images
- - Use Masthead from front for back, Scale down to fit
- - Place into doc

## **Page Layout: First Spread**

- Placing text and images
- Creating structure with guides
- resizing images and text frames, threading text frames (incl tips and techniques)
- Styling text using Paragraph and Character styles (include editing and redefining some styles)
- Adjusting images for preparing them for print
- - Resizing images to fit their frames
- - Tonal correction using levels
- - Colour mode and sharpening
- Creating and editing vector art (AI)
- - Adjusting "clipart" for your own needs Tips & Techniques
- Dutlining fonts
- - Adjusting paths
- - Swatches, tints and transparency
- Finishing touches
- - Update images
- - Text wrap
- - Drop shadows
- - Fine tuning text (tracking etc.)

#### **Page Layout - Second Spread**

- Placing and sizing image as a full page, including bleed
- Preparing larger images for print. Edit original... (PS)
	- - image size and resolution
	- - Tonal and color correction. (Levels/ Hue Saturation)
- - Image retouching
- Creative headings in InDesign
- Transparency effects and blending modes
- Creating callout text
- Creating threaded text boxes
- Formatting text using styles
- Placing Images to fit columns using text wrap
- **Editing Illustrator graphics**
- - Layers and strokes in AI
- - Gradients in AI
- Updating images

## **Page Layout - Third Spread**

Applying the B-Master to spread Creating threaded text boxes Frames<br>
Frames interest and resolution<br>
Frames and<br>
Frames and<br>
Frames and<br>
Frames and<br>
Frames and Berndands in InDesign<br>
Frames and Berndands<br>
Frames and Berndands<br>
Frames and Berndands and Berndands<br>
Frames and Screating

Formatting text using styles

Placing Images to fit columns using text wrap

Placing images into irregular shapes

Fine tuning text wrap with the direct selection

tool

Tips & Techniques - Using "create guides" to setup even page modules

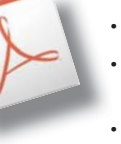

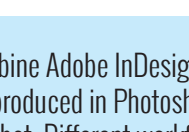

#### **Page Layout - Third Spread**

- Tips & Techniques "Make one , Make many"
- Create one formatted module, including image, text and some icons
- - Grouping and duplicating objects
- Relinking to new images
- Resizing images in frames
- Placing word documents and formatting text with the eyedropper tool
- Copy and pasting text into modules
- Final Price adjustments

#### **Spellcheck - Preflighting - Packaging**

- **Spellcheck**
- Preflight (using custom profile)
- fixing preflight errors
- Packaging files

•

#### **Tips for printing**

- File Checklist (basic file checklist for clients to follow)
- Communication with your printer to get best results
- What to give your printer
- Proofing and signing off
- - Digital Proof Vs PDF proof Vs press approval
- - Your proof is you contract, check carefully
- - Signing off
- Re proofing and alterations
- Quality checking finished print

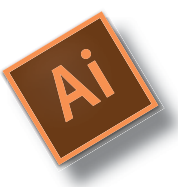

#### **Publishing Packages P k** Vi

Level 1 InDesign, Illustrator, Photoshop, Acrobat for Business and Integrating the Software Level 1

- 8 days
- Select your preferred dates
- Book for 5% discount
- enter code **5PubL1**

#### Level 2 InDesign, Illustrator and Photoshop and Acrobat Advanced

- 7 days
- Select your preferred dates
- Book for 5% discount
- enter code **5PubL2**

#### Level 3 InDesign, Illustrator and Photoshop and Acrobat Advanced

- 4 days
- Select your preferred dates
- Book for 5% discount
- enter code **5PubL3**

#### **Proofing and corrections via Adobe Acrobat and pdf files**

- Create approval pdf from docmuent
- Commenting tools in Acrobat
- Markup tools in Acrobat
- Stamp tools in Acrobat

#### **Page Layout - Optional Spread (Time Permitting)**

• On your own exercise

#### **Appendix**

- List of commonly used document sizes
- Commonly used image resources

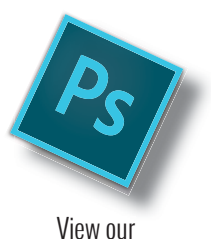

## **Training Calendar**

for course dates select your location

## **Book Now !**

Alpha CC Courses include:

- Comprehensive course notes
- **Certificate of Completion**
- FREE access to eLearning resources
- After course support, HELP DESK via email (for public course only)

# **Packages Available**

Integrating the Software Level 1 is offered as part of a package designed for users who want to attend multiple courses to achieve in depth knowledge.

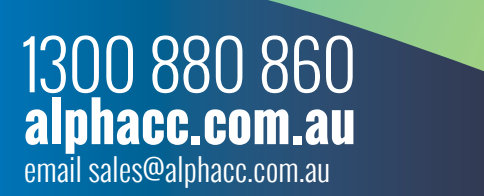

- 
- 
- 
- 
-